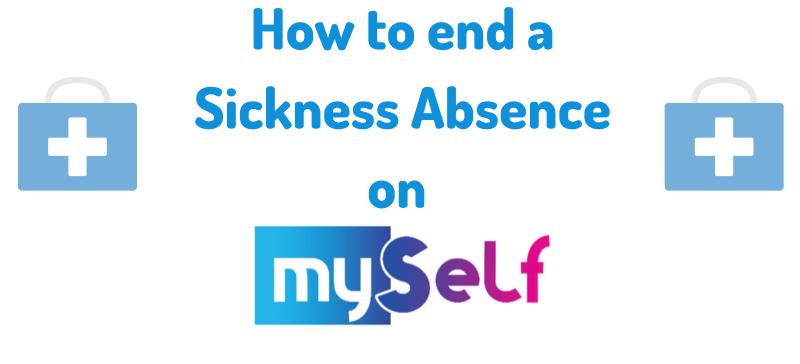

## 1. On the menu bar, click on the Absence tab.

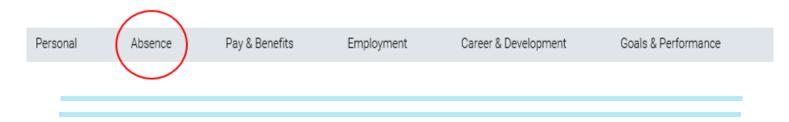

## 2. Navigate to Sickness and click on the relevant absence you wish to return yourself from.

| Sickness    |             |                               |                                                                                   |                                                                                                    |  |  |  |  |  |  |
|-------------|-------------|-------------------------------|-----------------------------------------------------------------------------------|----------------------------------------------------------------------------------------------------|--|--|--|--|--|--|
| End date 🛆  | Туре 🗠      | Position 🗠                    | Authorization                                                                     | Attachment 🗠                                                                                                    |  |  |  |  |  |  |
|             | Sickness    | Cleaner 52 Weeks              | Not applicable                                                                    |                                                                                                    |  |  |  |  |  |  |
| 11 Mar 2019 | Sickness    | Cleaner 52 Weeks              | Not applicable                                                                    | e                                                                                                    |  |  |  |  |  |  |
| 20 Jun 2017 | Sickness    | Cleaner 52 Weeks              | Not applicable                                                                    | e ,                                                                                                    |  |  |  |  |  |  |
|             | 11 Mar 2019 | Sickness 11 Mar 2019 Sickness | Sickness     Cleaner 52 Weeks       11 Mar 2019     Sickness     Cleaner 52 Weeks | Sickness     Cleaner 52 Weeks     Not applicable       11 Mar 2019     Sickness     Cleaner 52 Weeks     Not applicable |  |  |  |  |  |  |

3. Scroll down to End date then click on the calendar icon. Choose the LAST DAY YOU WERE UNFIT FOR WORK.

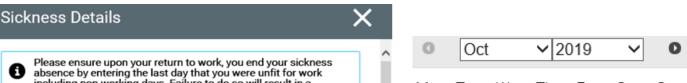

| will result in a     |        |   | Мо | Tu                                                                    | We                                                                                                    | Th                                                                                                    | Fr                                                                                                    | Sa                                                                                                    | Su                                                                                                    |  |
|----------------------|--------|---|----|-----------------------------------------------------------------------|----------------------------------------------------------------------------------------------------|----------------------------------------------------------------------------------------------------|----------------------------------------------------------------------------------------------------|----------------------------------------------------------------------------------------------------|----------------------------------------------------------------------------------------------------|--|
|                      |        |   |    | -1                                                                    | 0                                                                                                    | 0                                                                                                    | A                                                                                                    | 5                                                                                                    | C                                                                                                    |  |
|                      |        |   |    | -                                                                     |                                                                                                    | 3                                                                                                    | 4                                                                                                    | 5                                                                                                    | 6                                                                                                    |  |
|                      |        |   | 7  | 8                                                                     | 9                                                                                                    | 10                                                                                                    | 11                                                                                                    | 12                                                                                                    | 13                                                                                                    |  |
|                      |        |   | 14 | 15                                                                    | 16                                                                                                    | 17                                                                                                    | 18                                                                                                    | 10                                                                                                    | 20                                                                                                    |  |
|                      |        |   |    |                                                                       |                                                                                                    |                                                                                                    |                                                                                                    |                                                                                                    |                                                                                                    |  |
|                      |        |   | 21 | 22                                                                    | 23                                                                                                    | 24                                                                                                    | 25                                                                                                    | 26                                                                                                    | 27                                                                                                    |  |
|                      |        |   | 28 | 29                                                                    | 30                                                                                                    | 31                                                                                                    |                                                                                                    |                                                                                                    |                                                                                                    |  |
|                      |        |   | 20 | 23                                                                    | 00                                                                                                    | 01                                                                                                    |                                                                                                    |                                                                                                    |                                                                                                    |  |
| ~                    |        |   | -  |                                                                       |                                                                                                    |                                                                                                    |                                                                                                    |                                                                                                    |                                                                                                    |  |
|                      |        |   | 10 | day                                                                   |                                                                                                    |                                                                                                    |                                                                                                    | D                                                                                                    | one                                                                                                    |  |
|                      |        |   |    |                                                                       |                                                                                                    |                                                                                                    |                                                                                                    |                                                                                                    |                                                                                                    |  |
|                      |        |   |    | Af                                                                    | ter vou have                                                                                                    |                                                                                                    |                                                                                                    |                                                                                                    |                                                                                                    |  |
|                      |        |   |    |                                                                       |                                                                                                    |                                                                                                    |                                                                                                    |                                                                                                    |                                                                                                    |  |
| Full or part day • V |        |   |    | clicked on the                                                        |                                                                                                    |                                                                                                    |                                                                                                    |                                                                                                    |                                                                                                    |  |
|                      |        |   |    |                                                                       | dat                                                                                                    |                                                                                                    | lic                                                                                                    |                                                                                                    |                                                                                                    |  |
|                      |        |   |    |                                                                       | aat                                                                                                    | <b>C</b> , <b>C</b>                                                                                                    |                                                                                                    |                                                                                                    | Done                                                                                                    |  |
|                      |        |   |    |                                                                       |                                                                                                    |                                                                                                    |                                                                                                    |                                                                                                    |                                                                                                    |  |
| ~                    |        |   |    |                                                                       |                                                                                                    |                                                                                                    |                                                                                                    |                                                                                                    |                                                                                                    |  |
|                      |        |   |    |                                                                       |                                                                                                    |                                                                                                    |                                                                                                    |                                                                                                    |                                                                                                    |  |
| ^                    |        |   |    |                                                                       | <b>Lin</b>                                                                                                    | SIL                                                                                                    |                                                                                                    | ick                                                                                                    |                                                                                                    |  |
| ~                    |        |   |    |                                                                       |                                                                                                    | ану                                                                                                    | , CI                                                                                                    | ICN                                                                                                    |                                                                                                    |  |
|                      |        | ~ |    |                                                                       |                                                                                                    |                                                                                                    |                                                                                                    |                                                                                                    |                                                                                                    |  |
|                      |        |   |    |                                                                       |                                                                                                    | Sa                                                                                                    | ive 🗋                                                                                                    |                                                                                                    |                                                                                                    |  |
| Save                 | Cancel |   |    |                                                                       |                                                                                                    |                                                                                                    |                                                                                                    |                                                                                                    |                                                                                                    |  |
|                      | ·<br>· |   |    | <ul> <li>7</li> <li>14</li> <li>21</li> <li>28</li> <li>To</li> </ul> | <ul> <li>Mo Iu</li> <li>1</li> <li>7</li> <li>8</li> <li>14</li> <li>15</li> <li>21</li> <li>22</li> <li>28</li> <li>29</li> <li>Today</li> <li>Af</li> <li>cli</li> </ul> | <ul> <li>Mo Iu We</li> <li>1 2</li> <li>7 8 9</li> <li>14 15 16</li> <li>21 22 23</li> <li>28 29 30</li> <li>Today</li> <li>After clicke dat</li> <li>dat</li> </ul> | <ul> <li>Mo III We III</li> <li>1 2 3</li> <li>7 8 9 10</li> <li>14 15 16 17</li> <li>21 22 23 24</li> <li>28 29 30 31</li> <li>Today</li> <li>After you clicked of date, of the second second sec</li></ul> | <ul> <li>Mo Iu We III FI</li> <li>1 2 3 4</li> <li>7 8 9 10 11</li> <li>14 15 16 17 18</li> <li>21 22 23 24 25</li> <li>28 29 30 31</li> <li>Today</li> <li>After you had clicked on four date, clicked on four date, clicked on four da</li></ul> | <ul> <li>Mo Iu We III PI Sa</li> <li>1 2 3 4 5</li> <li>7 8 9 10 11 12</li> <li>14 15 16 17 18 19</li> <li>21 22 23 24 25 26</li> <li>28 29 30 31</li> <li>Today</li> <li>After you have clicked on the date, click</li> <li>After, click</li> <li>Finally, click</li> </ul> |  |

## Your line manager will then be notified of the end of your sickness absence.

If you need any further support, please call the ESC People Helpdesk on 01698 403151 or email eschelpdeskteam@northlan.gov.uk